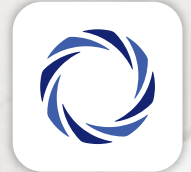

# CCRITERIA

### App Criteria Digital GUÍA RÁPIDA - PASO A PASO

Suscripción de Portfolios de Fondos a 1 click

#### Vuelve a la pantalla de inicio y clickeá en el icono **Buscar** en la parte inferior de la pantalla.

#### **CRITERIA**

### Suscripción de Portfolios de Fondos a 1 Click

**1.** . Identificá la imagen que indica la compra de **Dólar Mep 1 click** y deslizá a la izquierda la misma.

**2.** Presioná en la imagen **Portfolios de Inversión.**

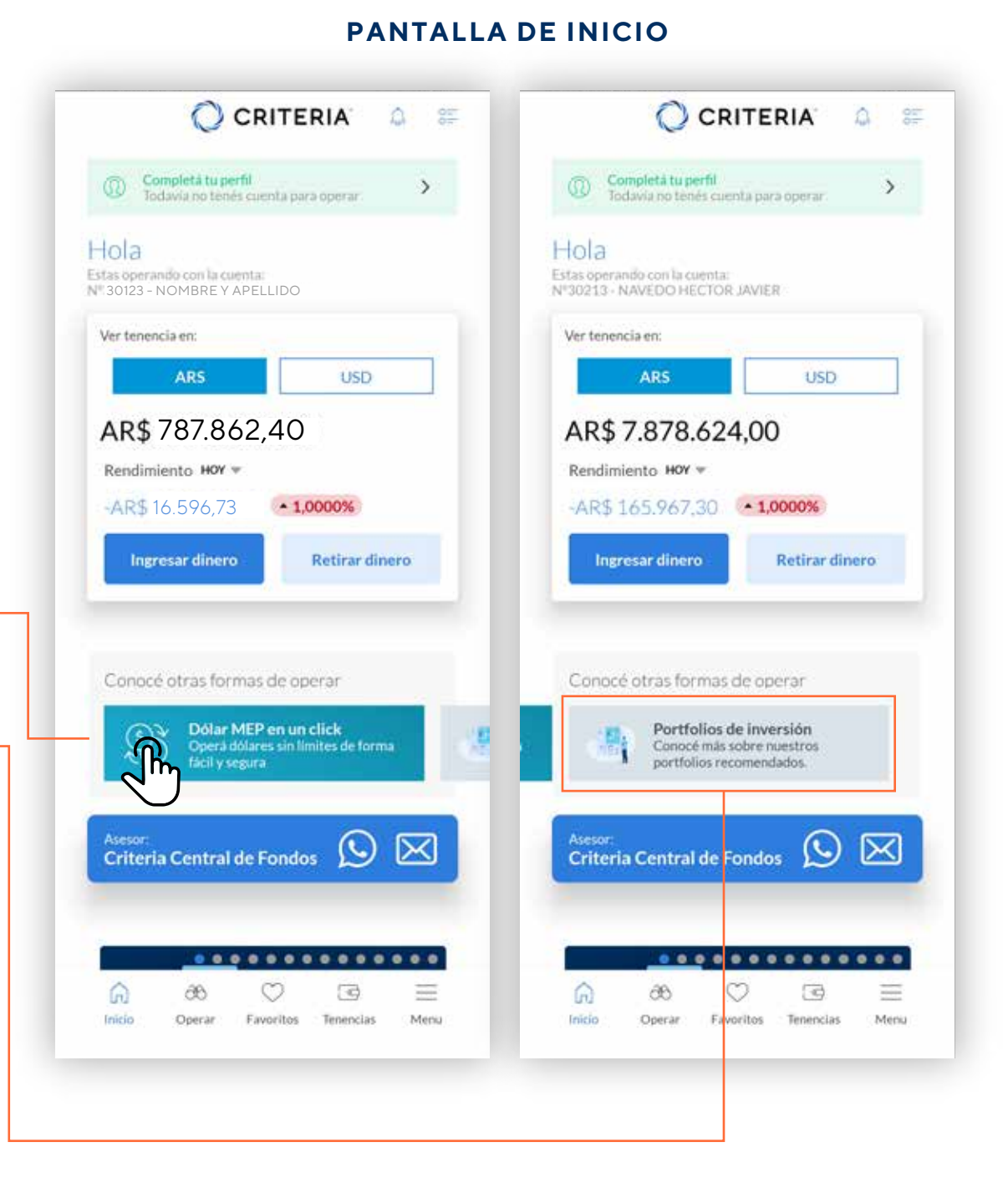

#### **CRITERIA**

## Suscripción de Portfolios de Fondos a 1 Click

**3.** Descubre los portafolios disponibles.

Los mismos se encuentran agrupados por perfil de invesor.

Si un perfil de riesgo del portafolio no coincide con tu perfil de inversor, el mismo mostrará una alerta, aunque podés invertir en él si querés.

#### **PANTALLA PORTFOLIOS RECOMENDADOS**

#### CCRITERIA **CRITERIA**  $\leftarrow$  $\sim$ **CALIFORNIA** ы Porfolios recomendados Suscribite a nuestros portfolios recomendados. donde encontraras los mejores packs creados Perfil: MODERADO por nuestros especialistas. · Recomendado para tu perfil de inversor Ganale a la Inflación Perfil: CONSERVADOR El portafolio "Ganale a la · Recomendado para tu perfil de inversor inflación" está conformado por 4 Ganale fondos comunes de inversión qu... a la inflación **Prudente Pesos** ¿Qué diferencia existe entre un plazo fijo tradicional y un fondo Prudente común de inversión que invierte... Pesos **Renta Sin Fronteras (USD)** aft. Portafolio para diversificarse del riesgo argentino. Se trata de Renta fondos locales que incorporan b... Sin Fronteras Prudente Dólares (USD) El Portafolio fue pensado para **Superior**<br>de fendes en 1 años ofrecerle a aquellos que aborran Prudente en dólares retornos competitivo... **Dólares** Ganale a la Devaluación иĩ El objetivo del portafolio esproporcionar una solución sólida Ganale a la y equilibrada para aquellos inver... devaluación 6ì. Perfil: MODERADO · Recomendado para tu perfil de inversor Perfil: AGRESIVO Ganale a la Inflación **CARD AND IN** No recomendado para tu perfil de inversor Hostafolio Carateral **Bowroom**<br>an Investor on Europe inflación" está conformado por 4 Ganale fondos comunes de inversión qu... a la inflación Mutiplica tus Pesos Este portafolio fue pensado **Sunception** para hacer crecer tus pesos. Multiplica y multiplicarlos. No solo busca ... tus Pesos  $\bigoplus$ **Renta Sin Fronteras (USD)** Portafolio para diversificarse del riesgo argentino. Se trata de Renta fondos locales que incorporan b... Sin Fronteras

#### **CRITERIA**

## Suscripción de Portfolios de Fondos a 1 Click

**4.** Tras seleccionar un portafolio de detallará sus características generales.

Al descender en la pantalla, verás los fondos que componen, distribución, la inversión mínima y la recomendada.

**5.** Confirma el monto que deseas invertir para asegurar que sea mayor al mínimo requerido.

#### **PANTALLA PORTFOLIOS GANALE A LA DEVALUACIÓN**

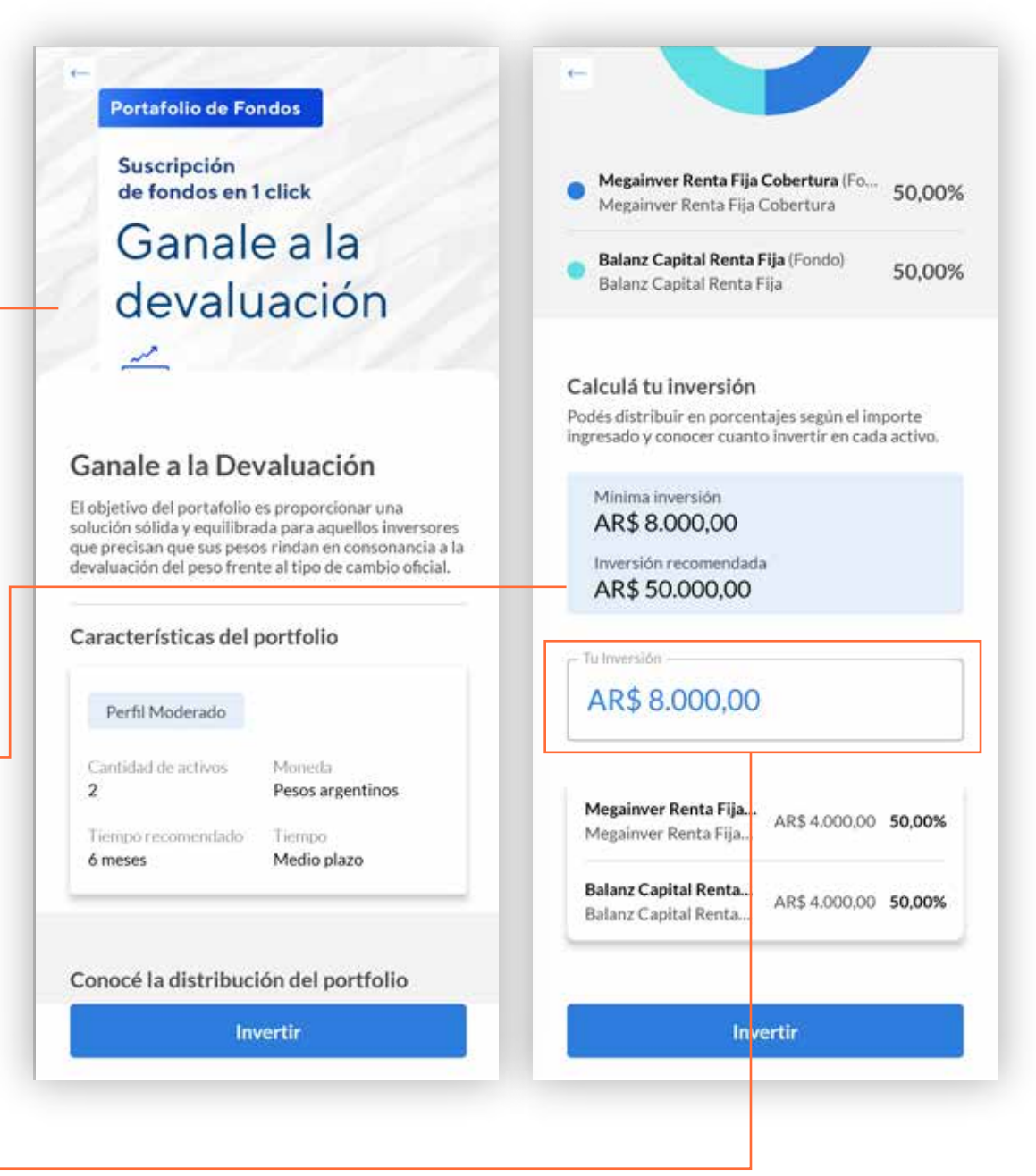

#### C CRITERIA

## Suscripción de Portfolios de Fondos a 1 Click

**6.** Ingresa el monto de dinero que deseas invertir en total. El mismo se distribuirá entre todos los fondos que componen el portafolios.

**7.** Revisa y confirma la orden.

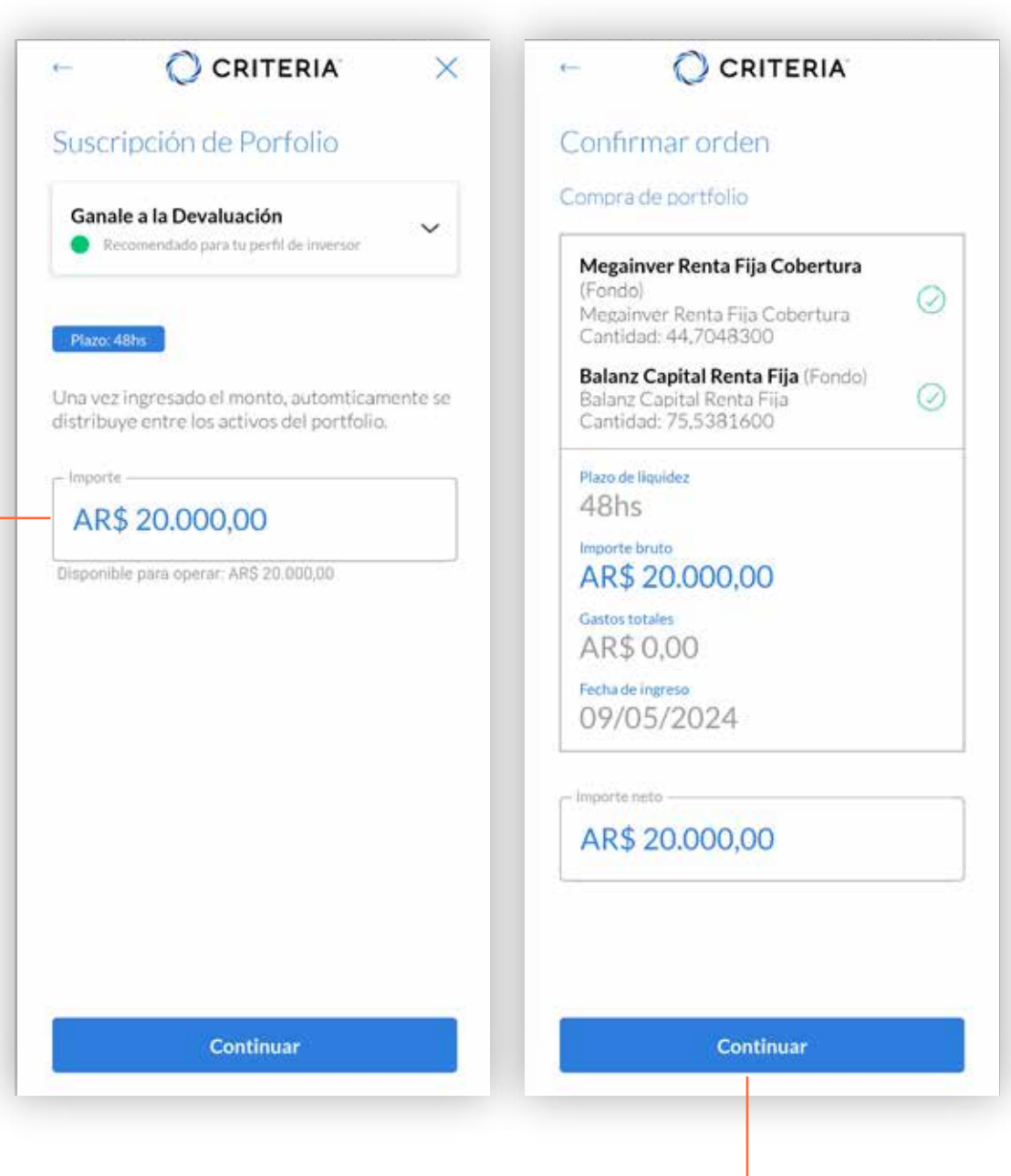

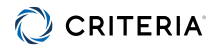

## Suscripción de Portfolios de Fondos a 1 Click

### **8.** LISTO!

Tu inversión se ha recibido. Dependiendo del fondo, la suscripción puede tardar entre 24 y 48 horas hábiles.

Tené en cuenta que en ese lapso el dinero que invertiste no aparecerá como saldo en tu cuenta.

**9.** Podés revisar el estado de tus operaciones en Tus Órdenes / en Proceso.

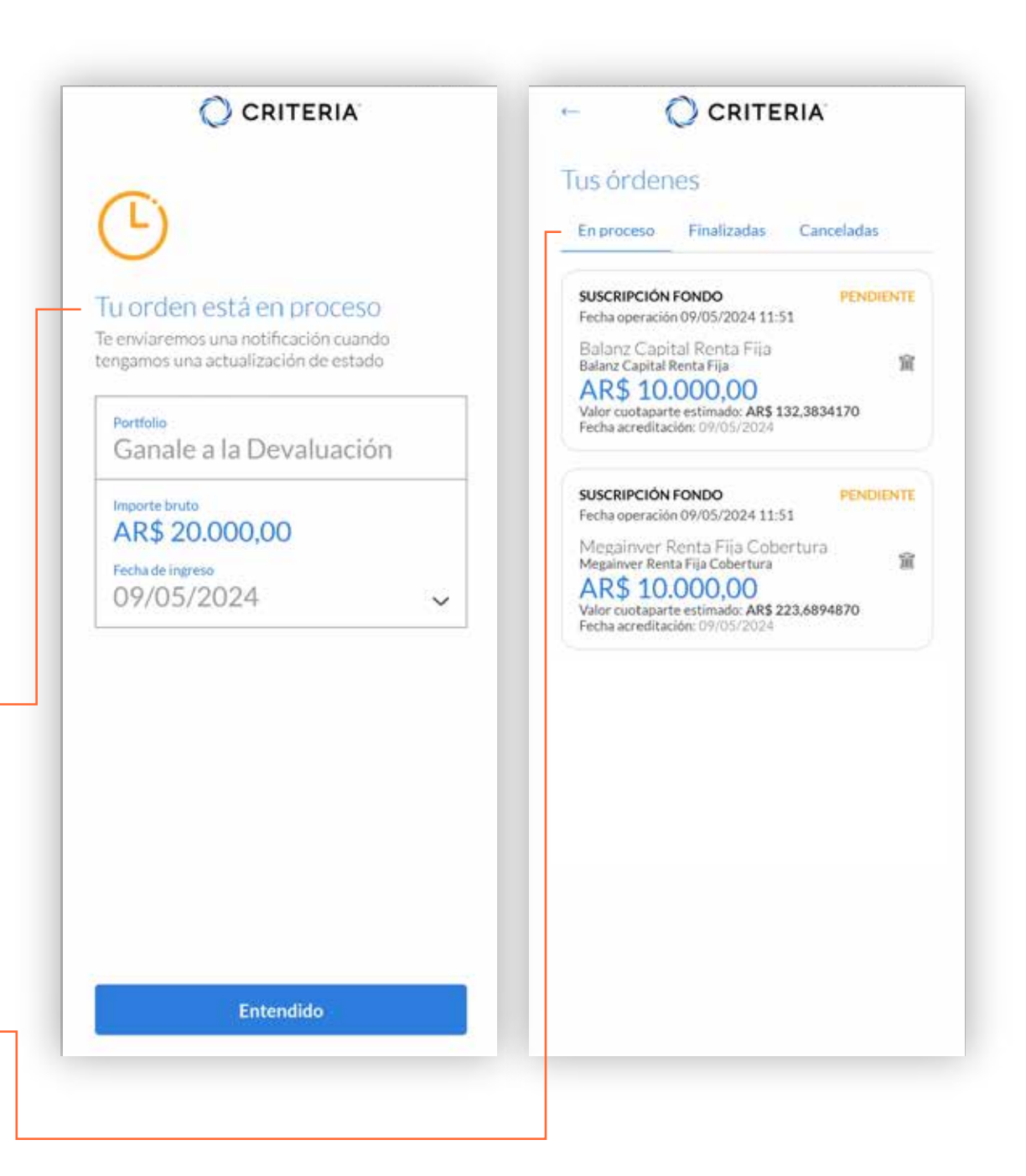

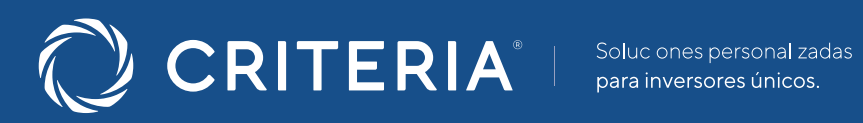

#### **ARGENTINA**  $\overline{\phantom{a}}$

Av. del Libertador 5930 piso 10. 1428 CABA, Buenos Aires, Argentina

+54 115277 4201

contacto@criteria.com.ar

www.criteria.com.ar